#### NASA PDS Small Bodies Node Peer Review

# SOHO's Sungrazing Comets

#### Karl Battams

(*Interferometrics, Inc.*)

Solar Physics Dept., Naval Research Laboratory, Washington, D.C. *karl.battams@nrl.navy.mil*

1

# Main talking points:

- LASCO Calibrations
- Images & image processing
- Comets and comet data
- READPDS bug
- Documentation comments

## **Calibrations**

- **Wignetting** 
	- $\sim$  Vignetting functions are very out-of-date (example to be given later)
	- Available online, via *SolarSoft* updates, or via LASCO data tech (me!)
	- $-$  Only two needed: C2 and C3 full-resolution (1024x1024)
- Calibration factors, time corrections, occulter masks, etc...

## Images – processing levels

- $\bullet$  Distinction between Level-0.5 and Level-1:
	- $H / L$ evel-0.5
		- Rectified (Solar North "up") fits files
		- Pixel values are in units of DN (counts)
		- With background subtraction, are used to make "pretty" picture" gifs
	- HALevel-1
		- Calibrated into physical units (mean solar brightness)
		- Used for quantitative analysis (no "pretty pictures")
		- Calibrations similar to description by Matthew Knight

# LASCO image processing

- $\bullet$  LASCO Level-0.5 processing
	- Background subtraction needed to remove F (dust) corona
		- Backgrounds created ~weekly
	- Software is essentially static
- $\gamma$  LASCO Level-1 processing
	- $\sim$  'Final' software versions released  $\sim$  summer/fall 2005
		- All in *SolarSoft* lasco library
	- Data available for download (LASCO database)
		- http://lasco-www.nrl.navy.mil/database.html

Current PDS LASCO C3 fits image:

- 1995 vig. function omits lower-left quadrant (bad!)
- no apparent C3 mask to cover pylon (not ideal)

a a shekarar 1999 (1999) a shekarar 1999 (1999) a shekarar 1999.

#### NRL Level-1 processed fits image: latest vig. function, mask and calibration coefficients. units are solar brightness (easy

conversion to DN/sec)

Note: Images created using SAOImage DS9, Smithsonian Astrophysical Observatory.

ANAN MANAHAN MANAHAN MANAHAN

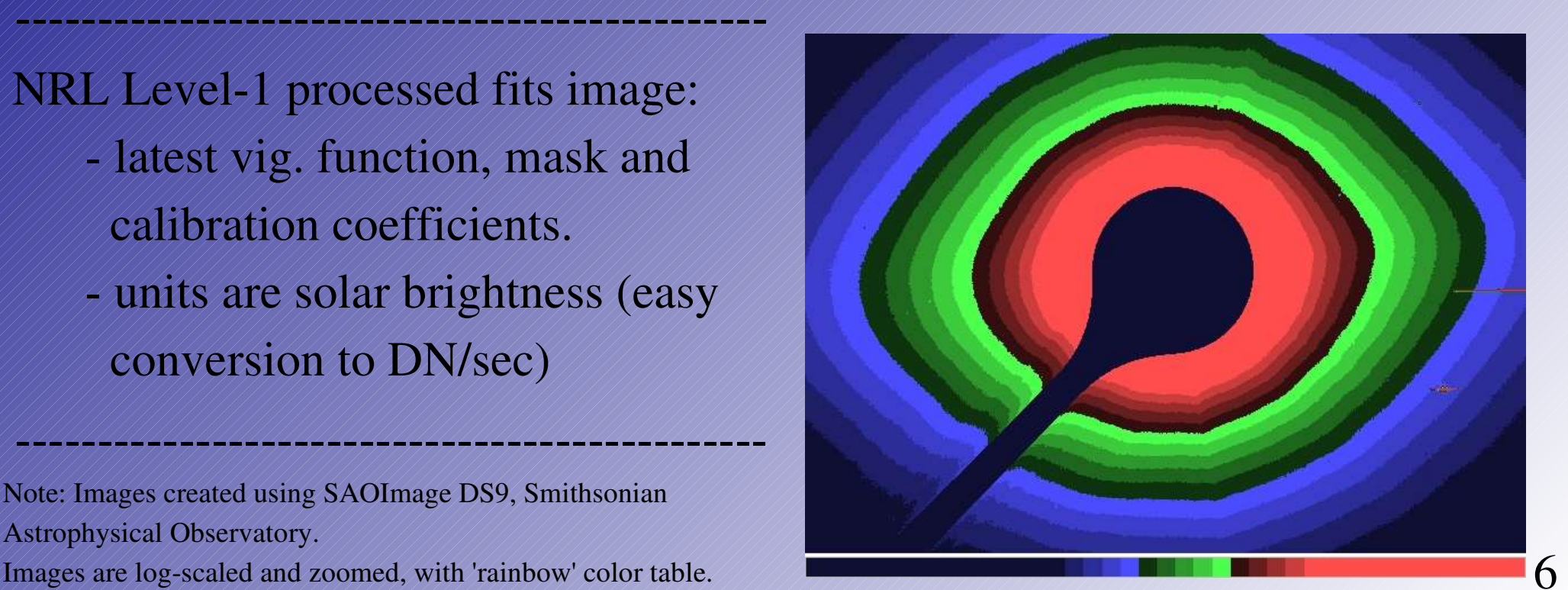

### Ons:

1. Give users the Level-0.5 product and supply them with the software (*SolarSoft*) and calibration files to create *either* pretty pictures & movies *or* fully calibrated images

2. Give users Level-1 product and calibration files. Scale factor either DN/sec or mean solar brightness. Point to Level-0.5 product (NRL)?

a sa katalog na katalog na katalog na katalog na katalog na katalog na katalog na katalog na katalog na katalo

#### Recommendations:

- Fully document the methods and software routines (SolarSoft?) used to create the files, and the differences between the products.
- Recommend using NRL data products
- $\bullet$  NOTE: It is not possible to fully reproduce the Level-0.5 product from its equivalent Level-1 product (due to interpolations in L1 processing).

## **Comets**

- Observing programs for bright comets
	- different exposure times
	- filter/polarizer sequences
- Orbital elements fro IAU?
- Group membership?
	- Separate list? Part of "pos\_YYYY.tab"?
- Possible to include photometry results? (postpublication, of course, e.g. Biesecker et al.)

## Comets (cont...)

- Astrometry:
	- SOHO coordinates (S/C X,Y,Z)
	- Stars in fov
	- Stars in astrometry files
	- Where are the 'original' astrometry files? (see example – next slide)
- Credit for detections? ("comet-hunter" name)
- SOHO 'X-Comets'? (just mention in docs, perhaps?)

# SOHO astrometry file:

#### ● Example of SOHO astrometry file:

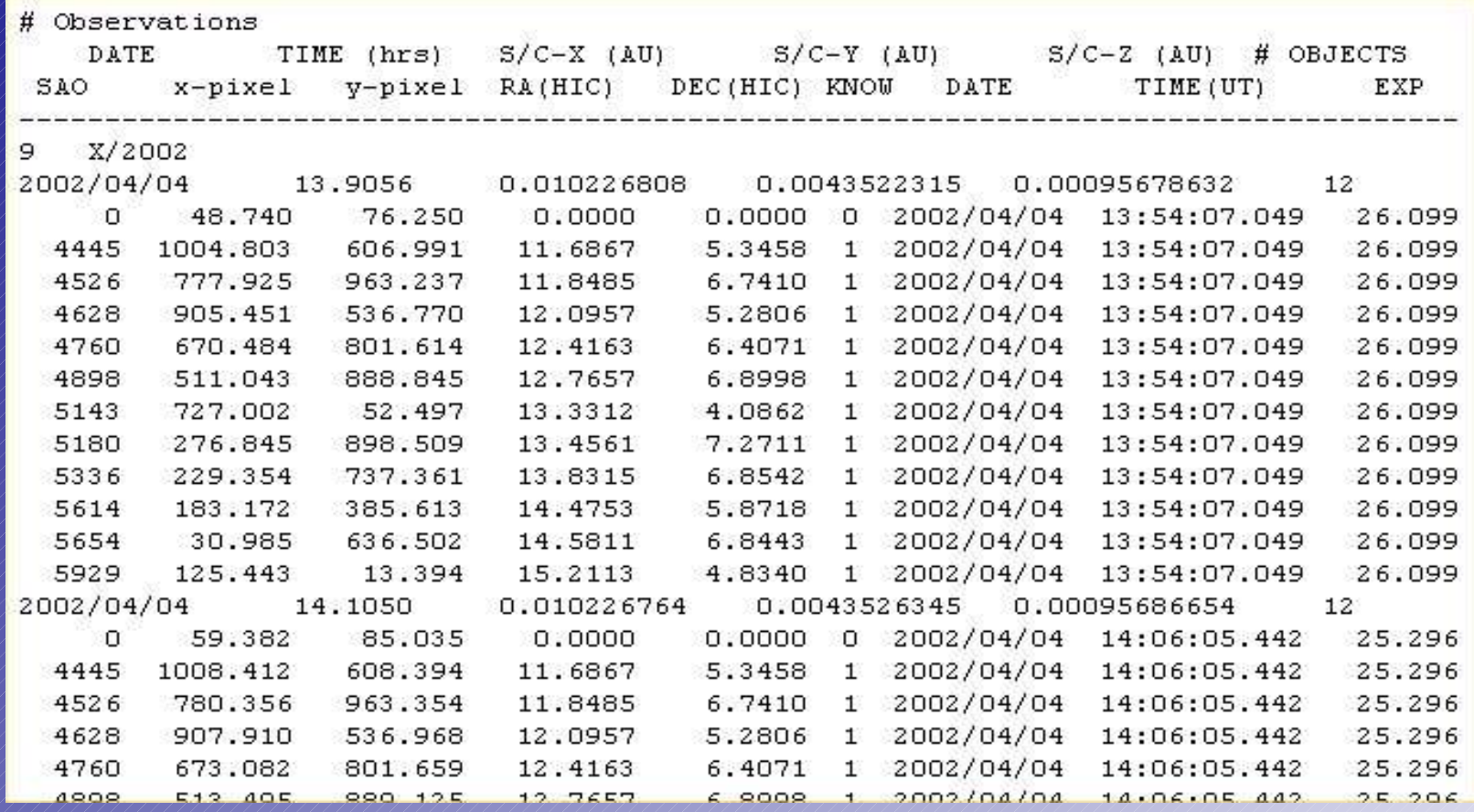

– Has S/C position, bright stars, etc

#### 'READPDS' routine bug?

#### **Bug** encountered:

IDL> fn = '../2000j4\_c3\_004.fit'

#### $IDL > d = readpds(fn)$

Now reading header: /home/reduce/Desktop/PDS-SBN/document/comet\_pos/pos\_2000.lbl Now verifying label for: /home/reduce/Desktop/PDS-SBN/document/comet\_pos/pos\_2000.lbl Now reading 2680 by 16 table

```
** Structure <84719fc>, 2 tags, length=418276, data length=418274, refs=1:
```
OBJECTS////*INT* 

 $TABLE \sim \frac{STRUCT}{S}$  <Anonymous> Array[1]'

#### $IDL > d = readpds(fn, Inoscale)$

Now reading header: /home/reduce/Desktop/PDS-SBN/2000j4\_c3\_004.fit

Now verifying label for: /home/reduce/Desktop/PDS-SBN/2000j4\_c3\_004.fit

% CHECK SFDU PDS: Error: No PDS\_VERSION\_ID keyword found in label.

```
% Error occurred at: CHECK_SFDU_PDS 82 /home/reduce/Desktop/PDS-SBN/READPDS/verify_label.pro
```
% VERIFY\_LABEL 295 /home/reduce/Desktop/PDSSBN/READPDS/verify\_label.pro

% READPDS 106 /home/reduce/Desktop/PDSSBN/READPDS/readpds.pro

%////////////////////**SMAINS** 

% Execution halted at: \$MAIN\$

Can only read a given file once? Second read causes crash. Must read in different file before reading the original again. Found no simple get-around. Not just SOHO  $\text{data.}$  11  $\blacksquare$ 

### **Documentation**

#### "catalog/dataset.cat"

- "Data Set Overview'
	- "*Nearly all of the SOHO discovered..."* could read "*Approximately* 95% of the SOHO-discovered..." (being picky...)
	- $\sim$  mention that synoptic programs are full-res (1024 $\gamma$ 2)
	- increased LASCO telemetry during 'keyholes'
	- reduced fov during early part of mission
- "Processing"
	- $\sim$  Level-0.5 and/or Level-1 processing should perhaps be explained with reference to *SolarSoft*
	- Clarify the different processing levels (as per earlier slides)

### Documentation (cont...)

"catalog/dataset.cat"

- "Calib"
	- Note that ZP's might change (calibration papers from NRL/Marseille due for publication)
- "Processing" (cont...)
	- "*vignetting corrections have remained constant throughout the mission*"
		- rephrase!
		- $\leftarrow$  not true for c3 (post-interrupt)

## Conclusions

- Latest LASCO calibrations are needed
- C3 images must be corrected. C2 corrections recommended.
- Consider extra comet information such as group membership, S/C positions, X-comets, etc.
- Determine source of readpds bug.
- Consider modificatons/clarifications to 'dataset.cat' file.